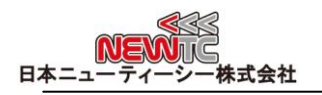

# ステッピングモータ駆動モジュール マニュアル (Model: AM-CS2P)

改訂日:2012年04月18日

# 1 ステッピングモータ駆動モジュール(AM-CS2P)紹介

- ◆ ライントレーサー用ステッピングモータ駆動ボード
- ◆ ステッピングモータ 2個駆動
- ◆ 10ピン ケーブルで 12V 電源供給コネクタ連結
- ◆ モータに流れる電流量を調節可能
- ◆ 外形サイズ 63.3 X 50.6 mm
- ◆ それぞれ最大 3Aまでの駆動が可能

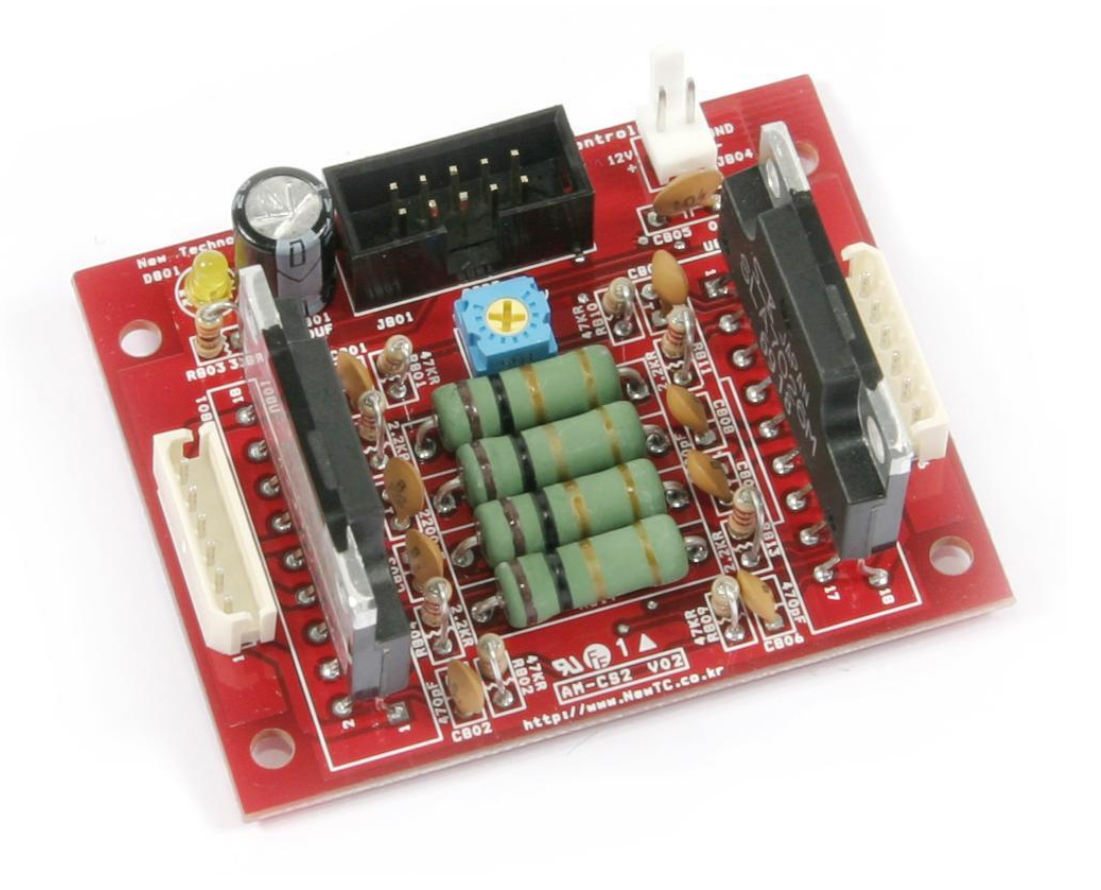

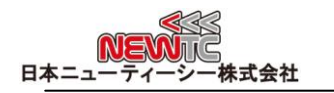

2 ハードウェア 2.1 ハードウェア構成

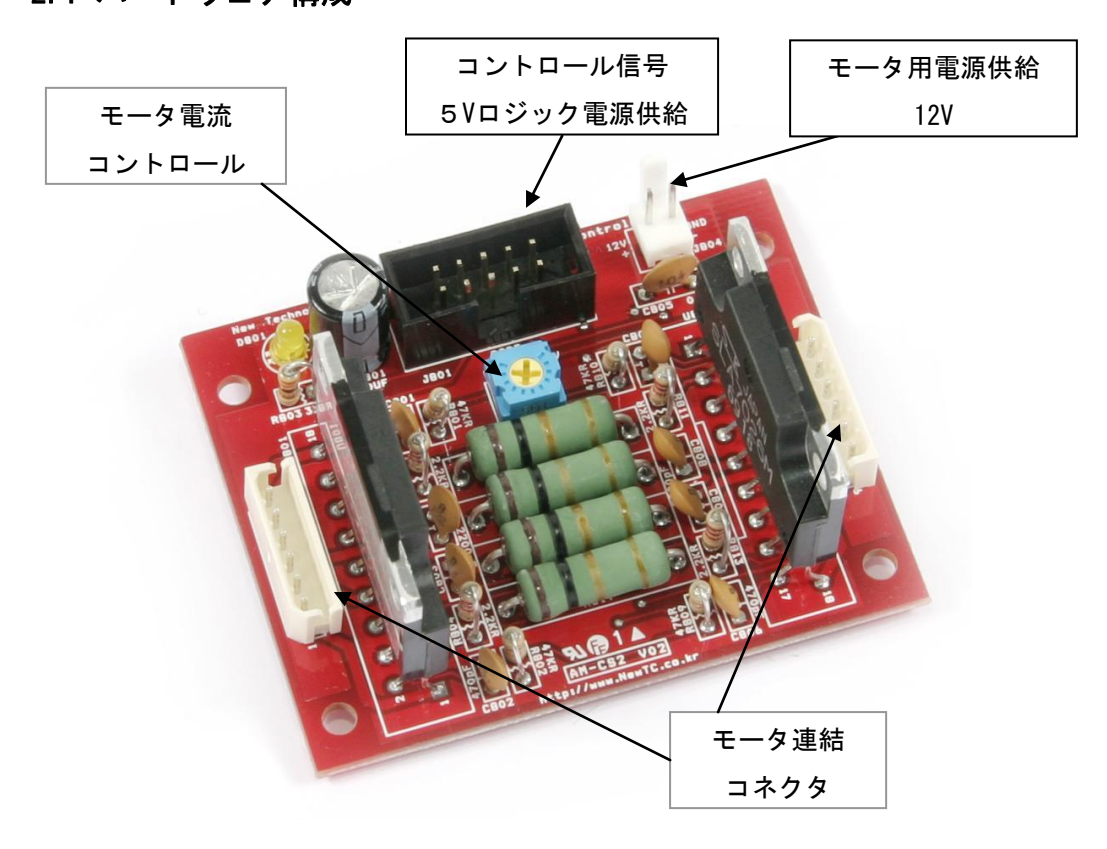

# 2.2 コネクタ連結

2.2.1 ポート連結コネクタ J801 ピン番号

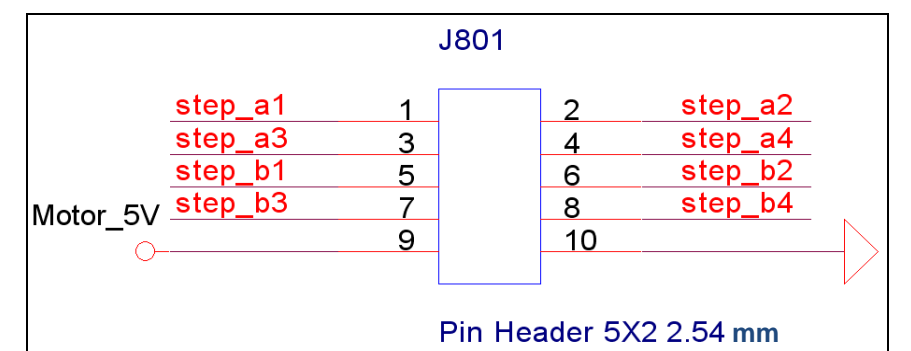

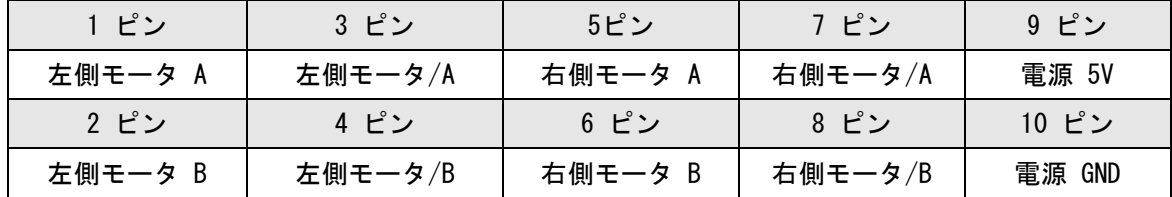

## 2.2.2 ステッピングモータコネクタJ802, J803 ピン番号

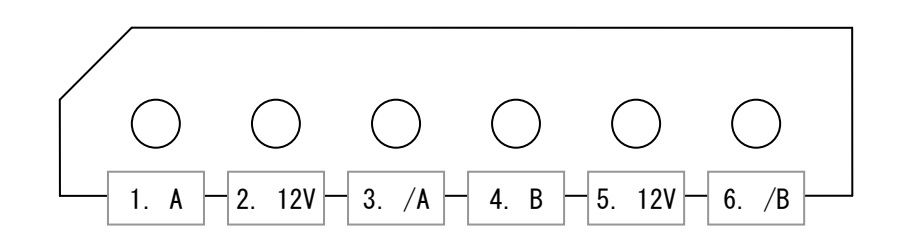

#### モータコネクタ配線方法

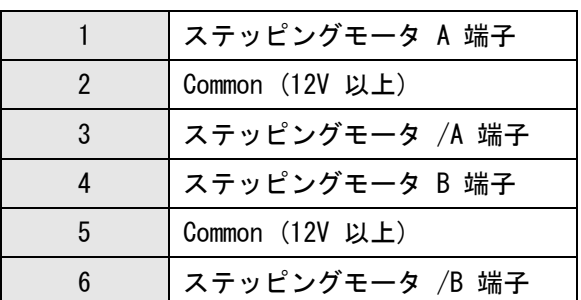

#### 2.2.3 ステッピングモータ駆動方式

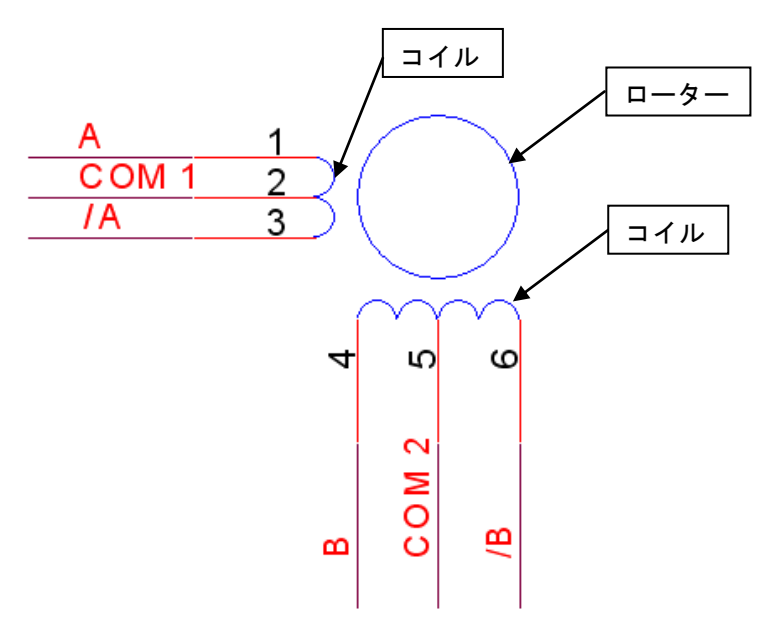

ステッピングモータの等価回路は上図のようになっています。

A 端子と /A 端子に繋がれている COM1 端子、 B 端子と /B 端子に繋がれて いる COM2 端子の計 6 ピンで構成されています。

A 端子と COM1 端子間には 1個のコイルがあり、 /A 端子と COM1 端子間にも また 1個のコイルがあります。したがってマルチメーターで A 端子 と COM1 端子間の抵抗値を確認してみると 5Ω 程度が検出され、/A 端子 と COM1 端 子間の抵抗値を確認してみると同じく 5Ω 程度が検出されます。これで残り

3ピンとは繋がれてないことを確認することができます。 また、A 端子と /A 端子間にはコイルが 2個あるので 10Ω が検出されます。

データシートがなく、分からない場合は、この方法でお互いに繋がれている 3個のピンで COM1 端子を調べて、残りを任意に A 端子と /A 端子に指定する ことができます。

次の残った 3ピンも上のような方法で COM2 端子, B 端子, /B 端子を調べる ことができます。

# 3 AM-CS2 ステッピングモータ駆動モジュールを使用する (S/W 関連)

# 3.1 ステッピングモータ駆動方法

ステッピングモータを駆動するためにはステッピングモータの基本的な構造と動作方 法を理解し、駆動するための信号をソフトウェアで作らなければなりません。 NEWTC (日本ニューティーシー株式会社)のホームページ(http://www.newtc.co.jp)に ATMega128で構成されたサンプルファイルがありますので参考にしてください。 基本的な構造と動作方法やソフトウェアによる表現方法は、NEWTCのホームページで 提供する "ライントレーサー講座 - 2 モータ駆動部"を参考にしてください。

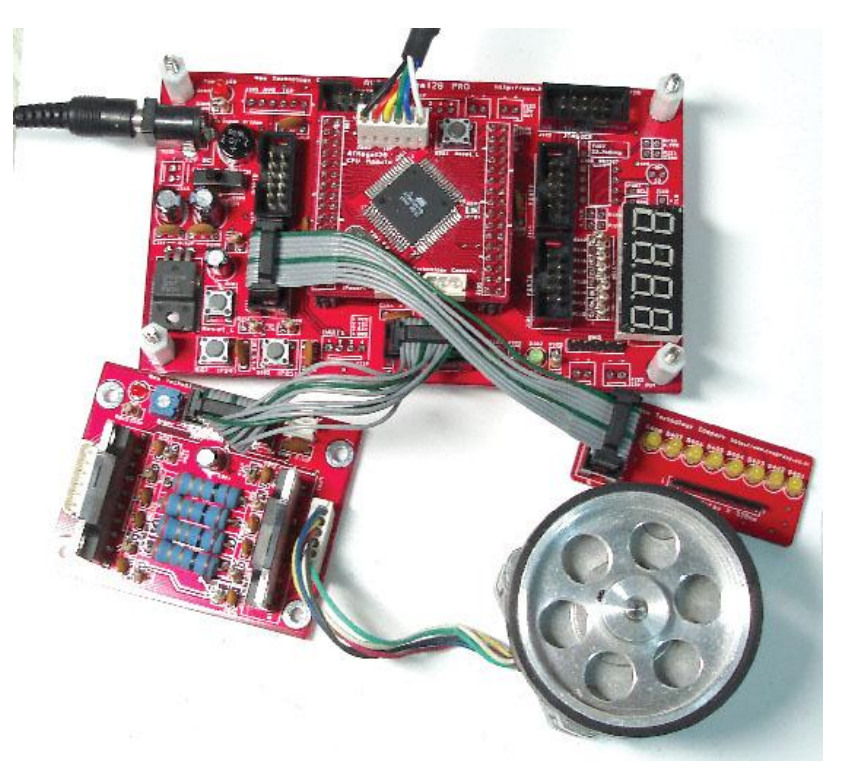

"KD-128PRO" を使ってステッピングモータ駆動モジュールを使う写真

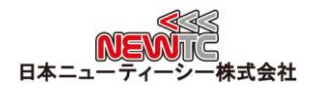

# 4 謝辞とホームページの紹介

### 4.1 謝辞

NEWTC(日本ニューティーシー株式会社)の製品をご購入いただき誠にありがとうございま す。弊社はAVR組み込み技術者のための組み込みボードや開発支援ツールを豊富にラインア ップし、学校などの教育用から企業の研究開発までをサポートする使いやすい高機能な製 品を提供しています。ご紹介したモジュールを使う場合、AVR などのマイクロプロセッサ が必要です。本製品の内容を勉強するには、キットにて提供するサンプルプログラムと講 座などをご利用いただくか、ホームページのオンライン講座ページやサポート資料室ペー ジなどの資料を参考にしてください。

## 4.2 技術サポートホームページ

日本ニューティーシー株式会社

[http://www.newtc.co.jp](http://www.newtc.co.jp/)

日本ニューティーシー株式会社ホームページのオンライン講座ページにて AVR 講座・電 子工学講座・ロボット製作講座など、多くの講座をアップしております。また、サポート 資料室ページでは各種必要なファイルやアプリケーションプログラムなどをアップしてお りますので参考にしてください。

すべての製品のバージョンは変更されることがあります。最新のバージョン情報につい ては、上記のホームページで確認してください。

製品に関する アフターサービスやお問い合わせ等ございましたら、同ホームページの Q&Aにメッセージを入れてください。迅速に対応させていただきます。

開発関連のお問い合わせにつきましては、電子メー[ル\(davidryu@newtc.co.jp\)を](mailto:davidryu@newtc.co.jp)ご利用 ください。